logiciels Rational

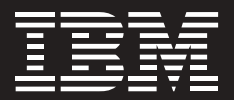

# **IBMRationalFunctional Tester**

# **Points forts**

- *Support des tests fonctionnels* **pour les applications Java**™**, Web et Microsoft**® **Visual Studio .NETWinForm**
- *Choix du langage Java ou* **Visual Basic .NET – pour le langage des scripts de test**
- **Editeur et débogueur Java et VB.NET pour mise au point avancée et identifi cation des problèmes**
- **Technologie ScriptAssure permettant de rendre les scripts évolutifs en cas de modifications de l'interface à tester**
- **Tests pilotés par les données conçus pour éviter toute forme de programmation manuelle (corrélation automatisée)**
- **Points de vérification multiples avec prise en charge du filtrage par expressions rationnelles**
- *Capacités de mise à jour* **automatique des descriptions d'objets graphiques utilisés par plusieurs tests**
- **Prise en charge de l'édition et l'exécution de tests sur Linux®**
- *Intégré aux solutions de gestion* de version de configuration
- **Tests d'applications sur terminal 3270/5250**
- **Livré avec IBM Rational Manual Tester et IBM Rational ClearCaseLT (gestion de version et de configuration logicielle)**

L'une des questions les plus fréquemment posées au cours du cycle de vie de développement de logiciels est « Où en sommes-nous exactement ? ». En d'autres termes, quel pourcentage des critères de l'application avons-nous déjà satisfait et où en sommes-nous par rapport aux estimations du plan initial de projet ? Pour répondre à ces questions essentielles, les équipes effectuent des tests fonctionnels. Généralement du ressort des services d'assurance qualité, les tests fonctionnels consistent à vérifier le respect des critères et spécifications de l'application dans des domaines comme la fonctionnalité, l'ergonomie, les performances, la disponibilité, l'utilisabilité, etc.

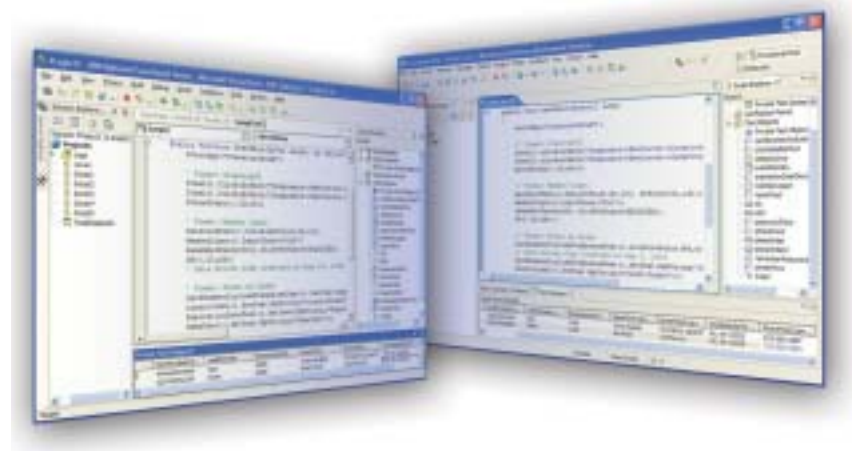

*Figure 1. IBM Rational Functional Tester est un outil de tests fonctionnels et de non-régression automatisé pour les testeurs et les développeurs d'interface homme-machine et qui ont besoin d'un niveau de contrôle important pour tester les applications. Les tâches complexes sont*  simplifiées pour le testeur novice, tandis que les experts peuvent utiliser le langage de script de *leur choix – Java ou VB.NET – pour une personnalisation illimitée.*

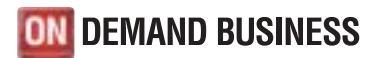

Si les tests fonctionnels peuvent être conduits en appliquant une approche purement manuelle, l'automatisation s'avère très intéressante en ce qu'elle :

- *permet d'effectuer des tests de non-régression – tests qui détectent les défauts introduits d'une version à l'autre – sans immobiliser les ressources du testeur ;*
- *évite au service d'assurance qualité d'avoir à effectuer et gérer des tests élémentaires, ce qui incite à la création de nouveaux tests approfondis ;*
- *automatise les activités de préparation des campagnes de test, comme la préparation de la machine d'essai en laboratoire*  et la configuration de la base de *données ;*
- *réduit les risques d'erreurs humaines inhérents à des activités telles que l'exécution des étapes et l'enregistrement des résultats du test.*

IBM Rational Functional Tester permet d'automatiser les tests fonctionnels et de non-régression. Avec une connaissance approfondie des technologies d'interface utilisateur (IU) basées sur Java, le Web et Visual Studio .NET WinForm, Functional Tester combine un enregistreur robuste des actions utilisateur avec de multiples options de personnalisation alliées à des capacités de gestion intelligente de scripts, qui garantissent l'évolutivité des tests en cas de changement de l'application. Accessible aux débutants comme aux experts, Functional Tester convient aux testeurs, développeurs d'interface graphique et à tout autre membre de l'équipe de projet confronté à la question « Où en sommes-nous exactement ? »

**Réduire les coûts des tests fonctionnels**

Les avantages des tests automatisés sont vite perdus lorsque les équipes doivent investir beaucoup d'efforts manuels pour tenir les scripts de test à jour tout au long du projet. Functional Tester utilise une technologie de pointe appelée ScriptAssure pour « apprendre » les caractéristiques des contrôles graphiques de l'interface utilisateur. Cette technologie permet d'identifier les contrôles identiques dans les versions plus récentes malgré les modifications apportées. Ces caractéristiques sont mémorisées dans un référentiel de description d'objets qui peut être partagé entre différents scripts et projets. Ce référentiel, appelé ObjectMap, permet de propager les modifications des propriétés des objets graphiques sur tous les scripts de test.

Une nouvelle capacité de corrélation automatisée des informations a été incluse dans cette version de Functional Tester. Cette fonctionnalité permet aux équipes de construire des scripts de tests guidés par les données – c'est-à-dire où les données en entrée varient au cours d'un passage de test. De plus, le nouvel éditeur de pool de données utilise une interface de type tableur pour modéliser puis stocker les données de test variables qui seront utilisées pendant le test.

L'insertion de points de vérification dans le code de test – utilisés pour comparer les données réelles aux données attendues – permet d'utiliser des expressions rationnelles pour tenir compte de la variabilité des données, comme lors de la reconnaissance partielle de chaînes de caractères complexes. Cette capacité unique réduit considérablement les efforts de maintenance de test.

#### **Potentiel de personnalisation illimité**

Les équipes projet constatent rapidement dans la pratique que des modifications et des améliorations des scripts de test sont inévitables. Functional Tester offre un choix sans précédent à ses utilisateurs dans les domaines de la programmation des tests, de manipulations complexes de fichiers ou d'interactions avec le système d'exploitation. L'outil offre

également le choix du langage pour l'édition des tests ainsi que des débogueurs de dernière génération.

Functional Tester peut produire des scripts de test soit 100% Java gérés dans l'éditeur Eclipse Java Developer Toolkit, soit 100% VB.NET gérés dans l'éditeur Visual Studio .NET. Quiconque maîtrise ces langages de programmation peut modifier facilement le code existant et créer des bibliothèques personnalisées qui peuvent être appelées par d'autres scripts de test. La programmation est largement simplifiée grâce aux éditeurs Eclipse et VS.NET, qui offrent tous les deux des fonctions d'édition avancées, comme la complétion automatisée. Les possibilités de personnalisation sont illimitées et la communication entre les scripts de test et le développement en est par conséquent très largement simplifiée. En fait, les développeurs d'interface graphique et les autres membres de l'équipe de développement peuvent accéder à Functional Tester à partir de leur environnement de développement intégré Eclipse ou VS. NET. IBM Rational Software Architect et IBM Rational Application Developer for WebSphere Software sont des exemples d'environnements de développement intégrés coopérant naturellement par construction avec le produit IBM Rational Functionnal Tester.

## **Développement et test distribués géographiquement**

Au sein de IBM Rational Functional Tester, le besoin de stocker plusieurs versions d'un script de test peut vite devenir impératif. Si l'on y ajoute la complexité organisationnelle apportée par des équipes de test géographiquement dispersées, la nécessité d'une capacité de développement parallèle multi-site devient une évidence. Functional Tester prend en charge le développement et le test en parallèle, ce qui permet de gérer plusieurs versions des scripts

de test. Les équipes colocalisées peuvent par conséquent utiliser le produit IBM Rational ClearCaseLT pour la gestion des configurations et des changements. IBM Rational ClearCaseLT est fourni en standard avec Functional Tester. Il est possible ensuite de passer plus tard à la solution complète IBM Rational ClearCase pour travailler avec des équipes géographiquement dispersées.

### **Basé sur des standards ouverts**

IBM Rational Functional Tester est construit à la fois sur l'architecture Eclipse et sur le framework standard de suivi et de pilotage de campagnes de tests, appelée Hyades. Il s'agit de projets libres qui donnent accès à des services Open Source partagés pour construire et faire interopérer des outils de développement, de test, de déploiement et de surveillance des applications. Cette infrastructure offre des avantages allant de la suppression des formats de stockage de données propriétaires jusqu'à la possibilité de bénéficier d'un support technique pour faciliter les échanges et le partage de contenu dans la communauté. Un investissement dans des outils basés sur Eclipse et Hyades évite la dépendance vers un éditeur et encourage l'innovation future.

## **Partie intégrante de la plate-forme de développement de logiciels IBM**

IBM Rational Functional Tester fait partie intégrante de la plate-forme de développement de logiciels IBM. Cette plate-forme est la solution la plus puissante et complète de l'industrie pour la création d'applications et la gestion du cycle de vie applicatif. Elle prend en charge pratiquement tous les aspects du développement de logiciels. De plus, elle unifie les membres de l'équipe en leur permettant de partager efficacement l'information entre eux et avec leurs outils.

L'intégration à la plate-forme de développement de logiciels IBM vise à garantir l'accès à diverses ressources de gestion du cycle de vie de développement d'applications et à partager une expérience utilisateur commune entre toutes les disciplines au sein de l'équipe. Du point de vue des tests fonctionnels, elle permet aux développeurs et aux testeurs de créer, de partager et d'analyser des tests fonctionnels au sein de la même interface utilisateur que celle utilisée pour développer, déployer et contrôler leurs applications.

# **Elément d'IBM Rational Professional Bundle**

IBM Rational Functional Tester est inclus dans IBM Rational Professional Bundle, comprenant tous les outils dont une entreprise a besoin pour concevoir, construire et tester des applications orientées J2EE/ Portail/Web service, avec un seul contrat de maintenance à gérer.

# **Services IBM Rational**

Une offre de services variée est disponible en complément des outils et des pratiques d'excellence d'IBM Rational pour vous permettre de réussir vos projets. Nos services sont conçus pour vous aider à développer les compétences d'équipe, améliorer la productivité lors de la mise en œuvre d'une nouvelle discipline et maximiser le retour sur investissements dans les outils IBM Rational.

- *IBM developerWorks constitue un centre de ressources techniques à l'usage de la communauté des professionnels du développement utilisant ou évaluant les outils et les pratiques les plus performants d'IBM Rational. IBM developerWorks : Rational propose toute une offre de téléchargements, de ressources, de groupes de discussion et de formations destinés à optimiser l'utilisation des solutions IBM Rational.*
- *L'offre de formation logicielle d'IBM Rational comprend un programme incluant des cours sur toutes les fonctions et activités du développement du logiciel.*

*Savant mélange de cours dispensés par des formateurs et de cours en ligne, ce programme offre un large éventail d'options pour s'adapter aux besoins de formation de votre entreprise.*

- *L'équipe mondiale d'IBM Rational, composée d'experts professionnels, met des années d'expérience à votre service pour diffuser les fondamentaux pour réussir ses projets de développement logiciel. Vous pouvez faire appel aux services professionnels de Rational pour bénéfi cier de conseils personnalisés d'experts adaptés aux besoins uniques de votre entreprise pour des projets de grande ampleur, ou bien recourir à une équipe locale pour une assistance ponctuelle sur un projet unique. Différents types de services « à la carte » sont également disponibles, comprenant des offres permettant d'évaluer vos capacités de développement logiciel, de déployer un nouvel outil ou une nouvelle méthodologie, ou de vous aider à mettre en œuvre un processus de développement logiciel avec les produits IBM Rational.*
- *IBM Rational Customer Support assure l'avancement de votre projet en vous apportant l'aide nécessaire au moment où vous en avez besoin. Les programmes de maintenance permettent de résoudre effi cacement les problèmes grâce à la mise en ligne de dizaines de milliers de notes techniques, de correctifs et de mises à niveau, ainsi qu'à un accès direct à une équipe d'ingénieurs support. IBM Software Maintenance constitue une offre de maintenance standard que vous pouvez compléter en fonction des besoins de votre entreprise par l'offre Technical Support Account Services.*

### **A propos des logiciels IBM Rational**

Les logiciels Rational d'IBM aident les entreprises à automatiser et à intégrer le processus métier du développement logiciel. Les produits, services et savoir-faire de IBM Rational sont à la base de la plate-forme de développement de logiciels IBM, plate-forme unique permettant d'analyser, fabriquer et déployer des actifs logiciels de tout type, et cela aussi bien pour des applications d'entreprise que des systèmes embarqués ou des applications packagées. Cette

solution modulaire et complète permet ainsi aux équipes d'adopter une démarche d'entreprise basée sur les standards ouverts, tels que Eclipse. A ce titre, la plate-forme de développement logiciel d'IBM Software permet de mettre en valeur et de différentier le métier des entreprises. D'autres informations sont disponibles sur : **ibm.com**/rational et

**ibm.com**/developerworks/rational/ rationaledge, le mensuel en ligne destiné à la communauté Rational.

# **IBM Rational Functional Tester : configuration requise**

- Système d'exploitation pour l'enregistreur et l'éditeur :
	- Windows® 2000 Professional
	- Windows XP Professional
	- Windows 2003 Server
	- Red Hat Linux® version 9.0 (toutes les fonctions sauf l'enregistrement)
	- SUSE Linux Enterprise Server 9.0 (toutes les fonctions sauf l'enregistrement)
- Système d'exploitation pour la conduite des tests :
	- Windows NT®4 (dernier SP/SRP uniquement)
	- Windows 2000 Professional
	- Windows XP Professional
	- Windows 2003 Server
	- Red Hat Linux versions 8 et 9
	- Red Hat Enterprise Linux
	- Windows 2003 Server Workstation version 3.0
	- SUSELinux Enterprise Server 9.0
- **Processeur** 
	- Intel® Pentium® III à 500Mhz
	- Recommandé : Inter Pentium 4 à 1,4 GHz ou plus rapide
- RAM disponible
	- Minimum : 512 Mo
	- Recommandé : 1 Go
- Espace disque disponible
	- Répertoire d'installation de 1 Go par produit

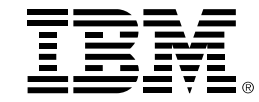

#### **Compagnie IBM France**

Tour Descartes – La Défense 5 2, avenue Gambetta 92066 – Paris La Défense Cedex Tél. : 0810 011 810 **ibm.com**/fr

#### **IBM Belgium**

Avenue du Bourget/Bourgetlaan, 42 B – 1130 Brussels **ibm.com**/be

La page d'accueil IBM est accessible sur : **ibm.com**

La page d'accueil Rational Software est accessible sur : **ibm.com**/rational

IBM, le logo IBM, ibm.com, On Demand Business, le logo On Demand Business, developerWorks, ClearCase, ClearCaseLT, et Rational sont des marques ou des marques déposées d'IBM aux Etats-Unis et/ou dans d'autres pays.

Intel et Pentium sont des marques déposées d'Intel Corporation.

Java et toutes les marques basées sur Java sont des marques de Sun Microsystems, Inc. aux Etats-Unis et/ou dans d'autres pays.

Linux est une marque de Linus Torvalds aux Etats-Unis et/ou dans d'autres pays.

Microsoft, Windows, Windows NT, .NET et Visual Studio sont des marques ou des marques déposées de Microsoft Corporation.

Tous les autres noms sont utilisés uniquement à des fins d'identification et sont des marques ou des marques déposées de leurs propriétaires respectifs.

Les autres raisons sociales, noms de produit ou noms de service peuvent être des marques ou des marques de service de leurs propriétaires respectifs.

Imprimé aux Etats-Unis sur du papier recyclé contenant 10% de fibres de récupération.

Imprimé aux Etats-Unis d'Amérique 10-04

© Copyright IBM Corporation 2004 All Rights Reserved.